**入門編 3. 寸法プログラム一覧**

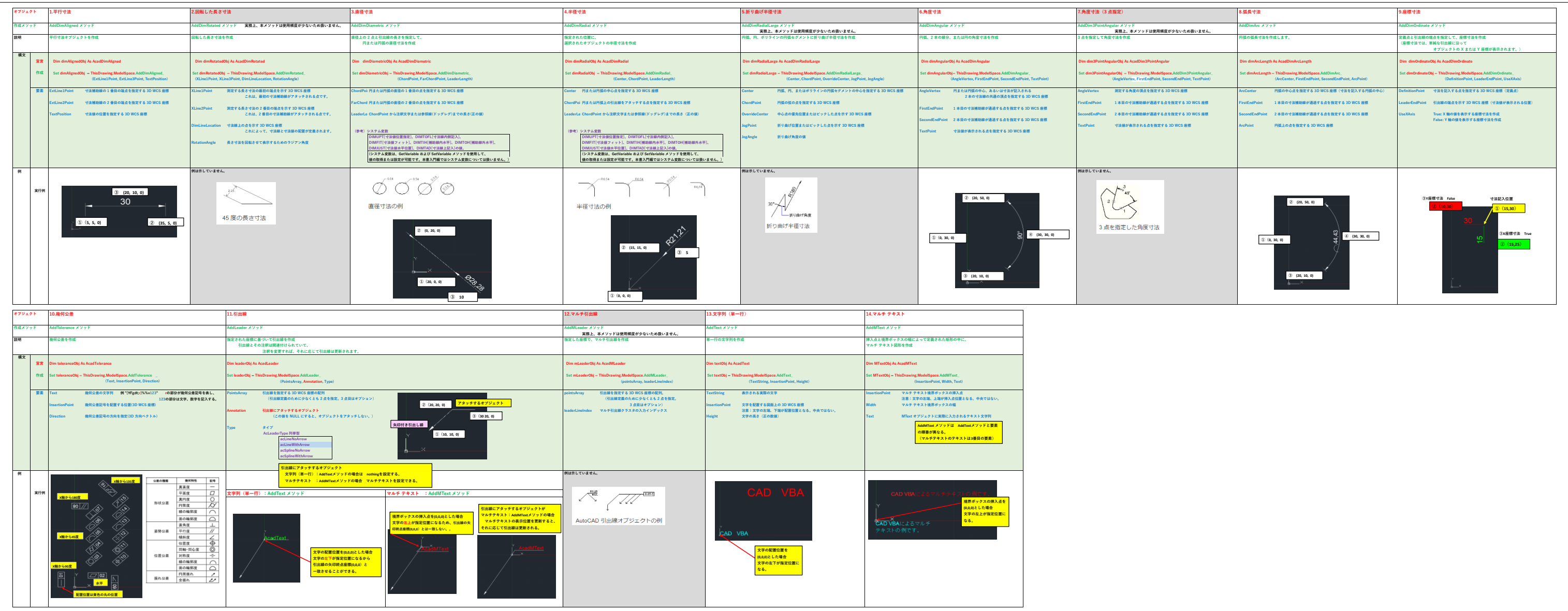